#### **Welcome**

Welcome to CIS 145 Using Microsoft Windows.

### **Course Information**

Prerequisite: none Credits: 2

Description: Introduction to the use of Microsoft Windows operating system for home and office. Designed for those with very limited computer experience.

Optional on-site instructional assistance (tutorials) will be available for this class at the Whidbey Island campus. This is not obligatory for either the student or the instructor. Students are encouraged to form online study groups that may be the basis for optional tutorials, dependent upon schedules, room availability and levels of participation. Either the instructor or a group of students (at least 3) may initiate a tutorial.

#### **Instructor Information**

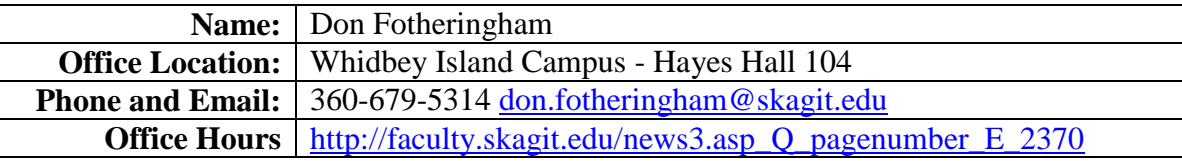

#### **Materials**

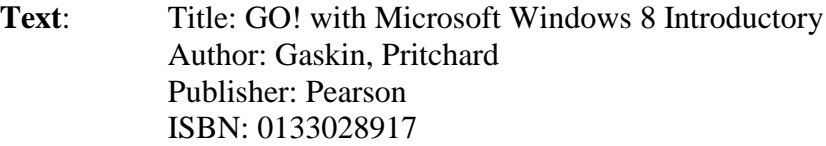

**Hardware**: Flash (thumb) drive or comparable storage device **Software**: Windows 8

> The CIS department currently purchases licensing for Microsoft Software through the DreamSpark program where students can download software for personal use. Your accounts will be created on the first Friday of the quarter, and you will receive an email from Skagit Valley College - Computer Information Systems - DreamSpark Premium with the subject line An account has been created for you. This email will provide login details. CIS students have access to a wide range of Microsoft developer tools, servers, and platforms for free! Skagit Valley College also provides licensing of Microsoft Office Software to all students. Information for this program is found at

> [http://www.skagit.edu/images/MySVC\\_Office\\_Guide.pdf.](http://www.skagit.edu/images/MySVC_Office_Guide.pdf) Realize that anytime you are installing or upgrading software, there is a chance that it may corrupt the current operating system, and may require the operating system and/or other programs to be reinstalled. This could result in a loss of data. *Students must assume all responsibility for possible losses.* Assistance in completion of labs on personal machines will be limited since the instructor will not have access.

### **Course Content**

- Role of the operating system.
- Using the mouse.
- Application programs.
- Documents.
- Microsoft Explorer.
- File management.
- Creating shortcuts.
- The HELP system.
- The shutdown process.

## **Course Objectives**

After completing this course, the successful student will be able to:

- Use the operating system of a microprocessor.
- Use the mouse in Microsoft Windows.
- Start application programs.
- Create and manage documents.
- Using Microsoft Windows Explorer.
- Understand file management.
- Use and create shortcuts.
- Use HELP.
- Shut down the computer.

## **General Education Outcomes**

After completing this course, the successful student will be able to:

- Identify and express concepts, terms, and facts related to a specific discipline.
- Identify, interpret, and evaluate pertinent data and previous experience to reach conclusions.
- Apply successful organizational strategies of planning, goal setting, prioritizing, resolving conflict, and managing time to specific goals and/or projects.
- Interpret information and reasoning expressed mathematically (for example in spreadsheets, diagrams, charts, formulas, etc.).

# **Communication: Email and Canvas**

Because electronic mail and Canvas are vital tools of communication, students must form the habit of checking both frequently.

#### **Email**

As an SVC student, you have a college email account. **You must use this email address for all college business.**

Students can rely on email responses from the instructor during regular weekday work hours (Monday to Friday, 9 am to 5 pm).

Given the increasing volume of email, the message deserves particular attention:

- include the class number (e.g. 146) or name (e.g. Excel)
- make the subject line pertinent
- be clear and concise
- include original threads where appropriate
- attach a file when necessary

Pay attention to the content of the message:

#### **poor content**:

"I read Chapter 2 of the text and am having trouble understanding it – can you help?"

# **good content**:

"On page 65, there is an example regarding … I do not understand, can you give me another?"

### **E-Communication Policy**

Clear and effective written communication is crucial to the success of any enterprise; this is acutely so in a learning environment where there is increasing reliance on e-communication.

In addition to the rules of email etiquette to be found at: [http://www.emailreplies.com/,](http://www.emailreplies.com/) all e-

communication must be **professional** in **vocabulary** and **tone**. Skagit Valley College provides a workplace (which includes e-communication) free from discrimination and harassment of any form. Confirmed violations of this policy will lead to corrective discipline.

If an infraction occurs, the offender may receive a reminder of this policy or a copy of the communication may be forwarded to: ecomm-abuse@skagit.edu.

#### **Best Practice**

Form the habit of asking yourself:

- 1. Could my communication possibly be interpreted as insulting, disrespectful, sarcastic, discriminating, mocking or rude?
- 2. How would I feel if the communication were directed to me?

#### **Canvas**

Not all features of Canvas will be utilized in this class. Students should have a clear understanding of the pertinent sections and take full advantage of the many benefits.

The only mandatory forum is Introductions (in the Orientation Section). Other forums are made available for **students to interact with one another**. This simulates an 'in place' work group experience. Just as in a work group, I will be happy to contribute but I will enter a forum **only** if I am specifically invited, via email, to do so. You will find forums for each section. Students are responsible for downloading course documents and taking part in discussions with classmates.

#### **Assignments**

All assignment quizzes and/or tests where applicable are completed online through Canvas where a schedule is displayed. All unit due dates (except the last) are **strongly recommended**, not compulsory. It is also strongly recommended that you use a computer with a broadband internet connection rather than dial-up!

If you are a student with **documented** disabilities you must ensure that the instructor has been provided the appropriate documentation after which you may exceed the times allotted.

You are strongly encouraged to work through the labs in the text **but you do not submit those**. **The instructions for all assignments are found in Canvas.**

You may challenge any online test or quiz. Simply submit an email and include the quiz number, question number(s) and your reason for the challenge. At the end of the course, these will be considered on their merit for your final grade.

The last unit of the class must be completed by **11:45 pm on Wednesday of the last week of the quarter**. Given the time restraints for submitting grades, **there are absolutely no exceptions**.

# **Class Overview – Print this page and review frequently.**

The course is divided into sections within which you will find items in the form of assignments and assessments. Items will become available in sequence as they are completed according to the conditions that apply. The following is an overview of the class content:

## **Orientation**

- 1. Watch Canvas video.
- 2. Download and study the Syllabus.
- 3. Read the Honor Code.
- 4. Take the Syllabus Quiz.
- 5. Introduce yourself.

# **Unit 1**

- 1. Read and work through Chapter 1.
- 2. Take Quiz 1.
- 3. Take Test 1.

# **Unit 2**

- 1. Read and work through Chapter 2.
- 2. Take Quiz 2.
- 3. Take Test 2.

# **Unit 3**

- 1. Read and work through Chapter 3.
- 2. Take Quiz 3.
- 3. Take Test 3.

# **Evaluation**

Your grade will be based on:

**6 quizzes** 30 %

**5 tests** 60 %

# **1 final exam** 10 %

In Canvas you will download a grade tracking spreadsheet that will enable you to know your current grade at all times and enter hypothetical scores based on anticipated performance. The grade total in Canvas is **not** reliable.

# **Grading Scale**

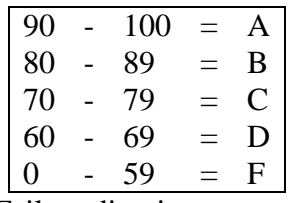

Pass/Fail grading is not an option.

# **Unit 4**

- 1. Read and work through Chapter 4.
- 2. Take Quiz 4.
- 3. Take Test 4.

## **Unit 5**

- 1. Read and work through Chapter 5.
- 2. Take Quiz 5.
- 3. Take Test 5.

# **Unit 6**

1. Complete Final Exam.

### **Class Components**

The primary features of this class are:

**Readings**

As directed in each unit.

### **Quizzes**

There are 6 quizzes including the syllabus quiz. **You have unlimited attempts for the syllabus quiz but you must score 100% before proceeding to the next task.**

All other quizzes have fixed durations and may be taken **twice**.

Your **best score** will be recorded.

Quiz content is based on specific reading assignments.

Immediately after completion, you will see your answers and your score.

If, after reviewing your reading, you need clarification please contact the instructor referring to the Quiz and question number.

## **Tests**

There are 5 tests. Each test has a fixed duration and may be taken **once**. Test content is based on specific reading assignments. Immediately after completion, you will see your answers and your score.

## **Final Exam**

The final exam will be T/F M/C format and made up of 2 parts covering Chapters 1-3 and 4-5.

# **Academic Conduct**

### **Academic Honor Code**

All students of Skagit Valley College are responsible for knowing and adhering to the Academic Honor Code of this institution found at [http://www.skagit.edu/honorcode.](http://www.skagit.edu/honorcode) Violations of this code include: cheating, plagiarism, aid of academic dishonesty, fabrication, lying, bribery, and threatening behavior. All incidents of academic misconduct are reported to the student conduct officer. Students found to be in violation of the Academic Honor Code are subject to academic consequences up to and including failure of the course. Students may also be subject to college disciplinary sanctions up to and including expulsion from the College."

## **Code of Student Conduct**

<http://www.skagit.edu/conduct>

## **Student Complaint Policy**

<http://www.skagit.edu/complaint>

## **College Policy**

The Board of Trustees of Skagit Valley College provides a workplace free from discrimination and harassment of any form. This applies to students and employees of the college anywhere on campus. Confirmed violations of this policy will lead to corrective discipline.